### **ЮЖНО-УРАЛЬСКИЙ ГОСУДАРСТВЕННЫЙ УНИВЕРСИТЕТ**

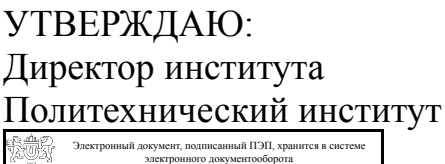

Южно-Уральского государственного университета СВЕДЕНИЯ О ВЛАДЕЛЬЦЕ ПЭП

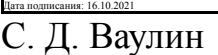

Кому выдан: Ваулин С. Д. Пользователь: vaulinsd

#### **РАБОЧАЯ ПРОГРАММА**

**дисциплины** Б.1.09.03 Компьютерная графика **для направления** 15.03.02 Технологические машины и оборудование **уровень** бакалавр **тип программы** Академический бакалавриат **профиль подготовки** Инжиниринг технологического оборудования **форма обучения** очная **кафедра-разработчик** Инженерная и компьютерная графика

Рабочая программа составлена в соответствии с ФГОС ВО по направлению подготовки 15.03.02 Технологические машины и оборудование, утверждённым приказом Минобрнауки от 20.10.2015 № 1170

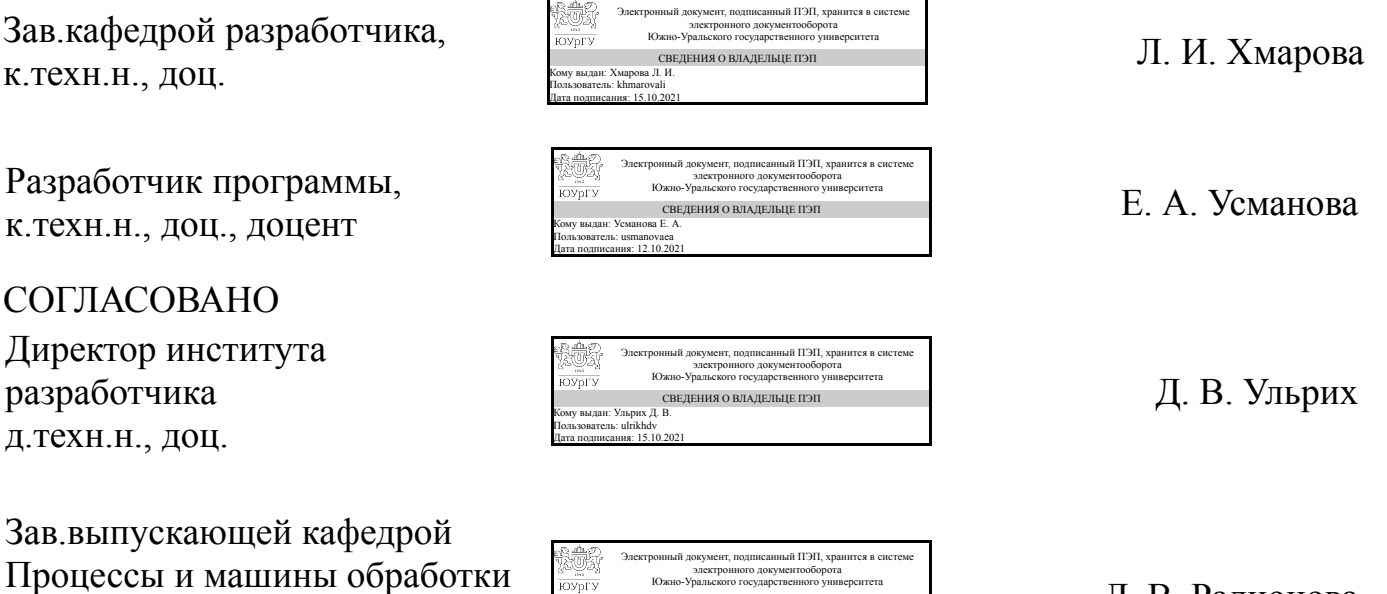

Л. В. Радионова

Челябинск

Кому выдан: Радионова Л. В. Пользователь: radionovalv Дата подписания: 15.10.2021

СВЕДЕНИЯ О ВЛАДЕЛЬЦЕ ПЭП

металлов давлением

к.техн.н., доц.

### **1. Цели и задачи дисциплины**

Цель изучения курса «компьютерная графика» состоит в развитии студентов пространственного мышления для дальнейшего овладения общеинженерными и специальными техническими дисциплинами, дать знания и привить навыки выполнения и чтения изображений предметов на основе требований ЕСКД. Задача дисциплины – научиться читать и выполнять технические чертежи, схемы и соответствующую конструкторскую документацию с учетом требований ЕСКД. Знакомство студентов с понятием компьютерной графики, геометрического моделирования, графическими объектами, с современными интерактивными графическими системами для решения задач автоматизации чертежно-графических работ на примере AutoCAD

### **Краткое содержание дисциплины**

Курс компьютерной графики включает в себя элементы начертательной геометрии (теоретические основы построения чертежей геометрических объектов), технического черчения (составление чертежей изделий в соответствии с требованиями ГОСТ и их чтение). В курсе рассмотрены основные положения начертательной геометрии, инженерной графики, уделено достаточно внимания выполнению общетехнических и специализированных чертежей. в том числе, с применением современных компьютерных технологий в среде автоматизированного проектирования AutoCAD Особое внимание уделено разработке и оформлению конструкторской документации ( видам соединения деталей, чтению чертежей вида общего, выполнению рабочих чертежей), работе со справочной литературой.

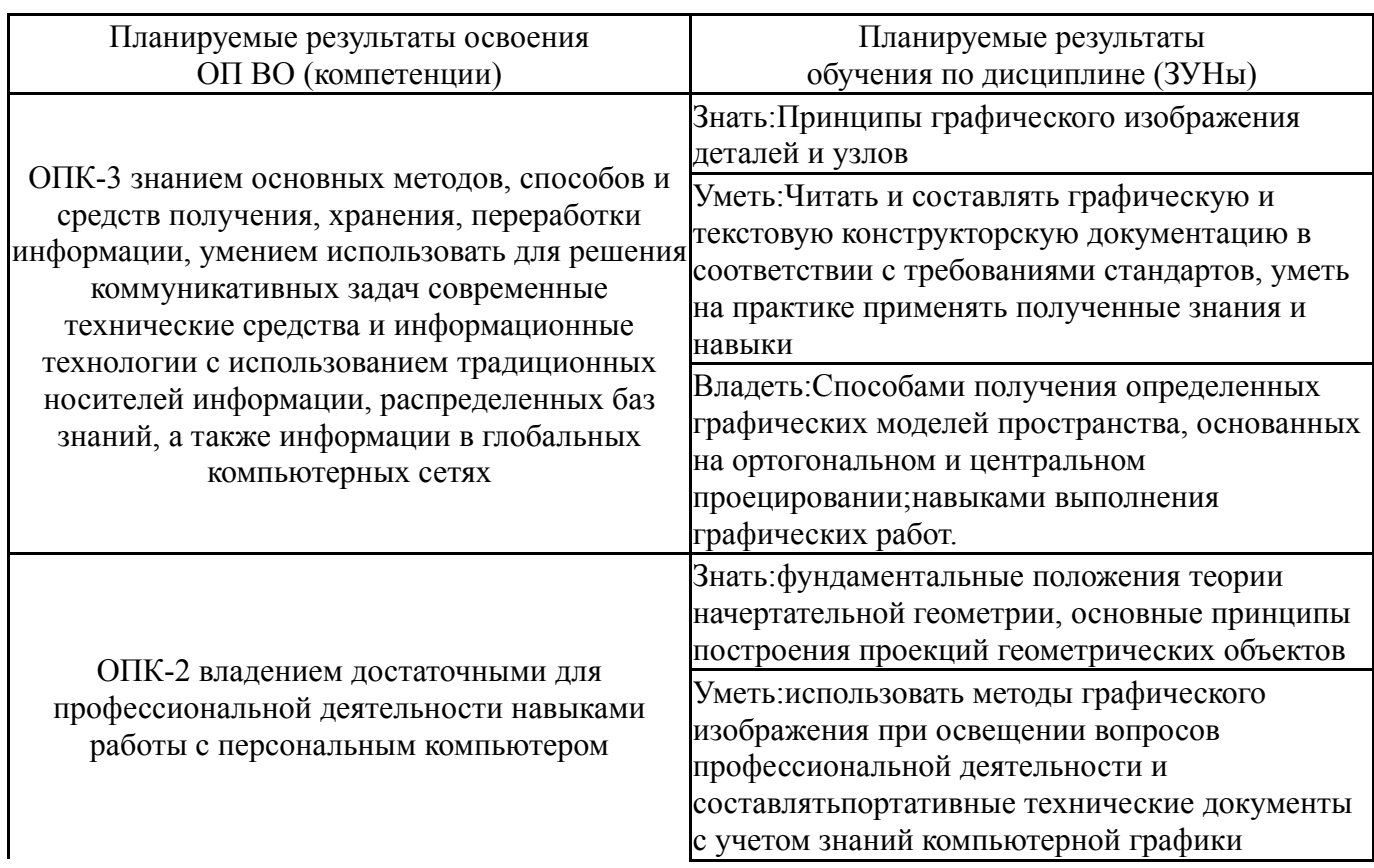

### **2. Компетенции обучающегося, формируемые в результате освоения дисциплины**

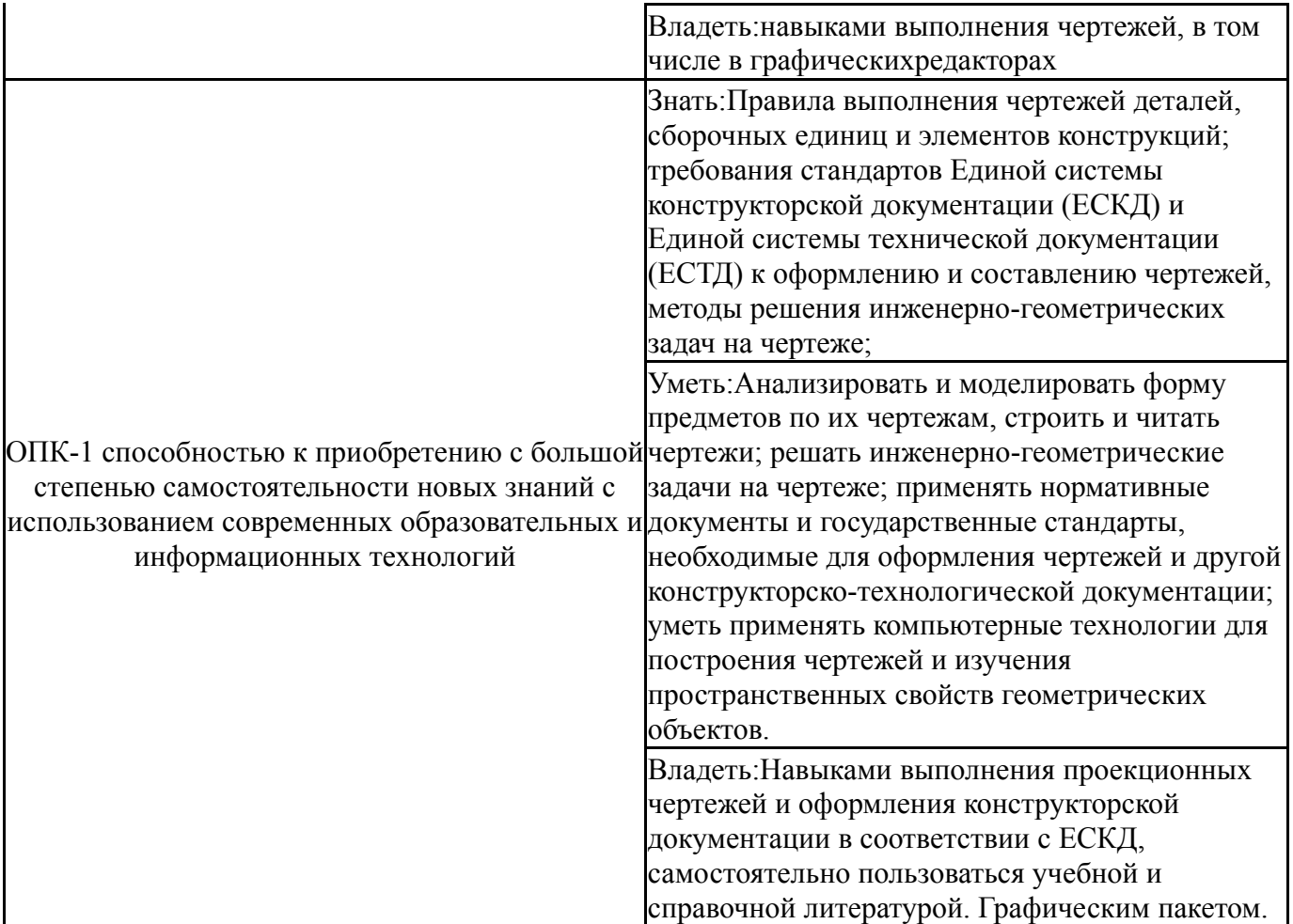

# **3. Место дисциплины в структуре ОП ВО**

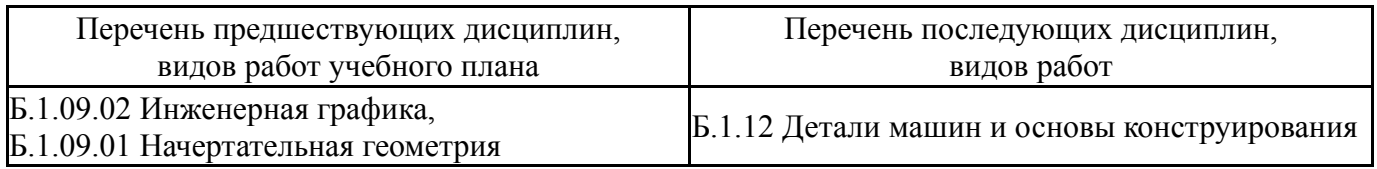

Требования к «входным» знаниям, умениям, навыкам студента, необходимым при освоении данной дисциплины и приобретенным в результате освоения предшествующих дисциплин:

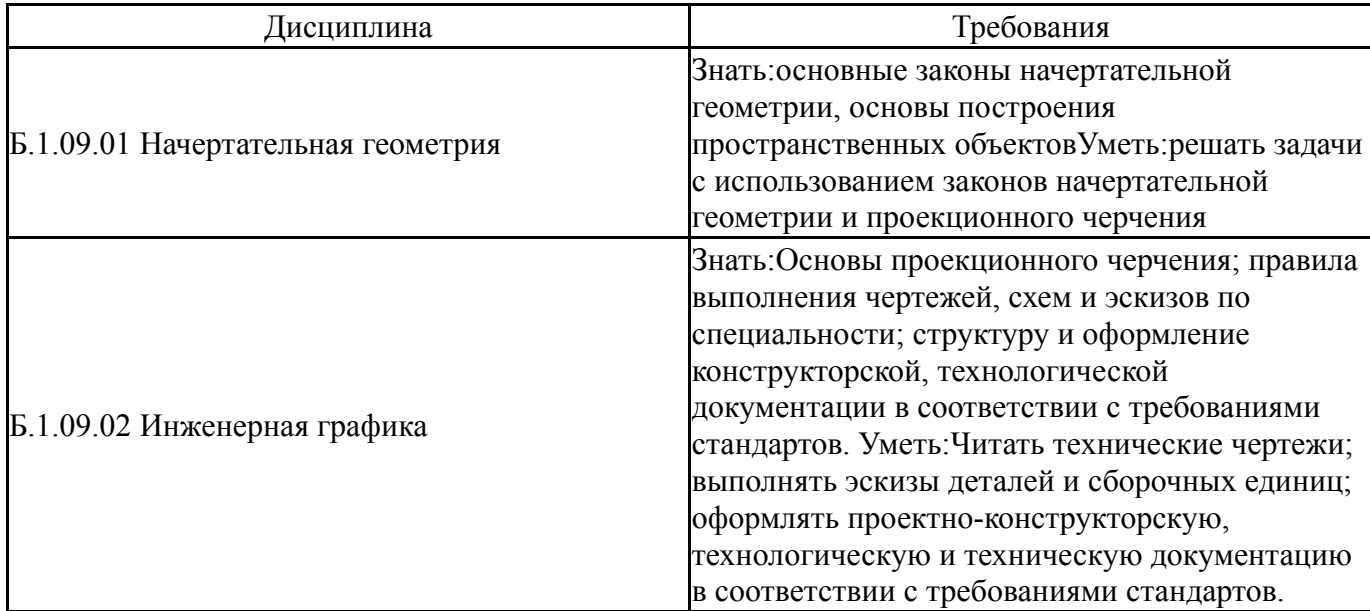

## **4. Объём и виды учебной работы**

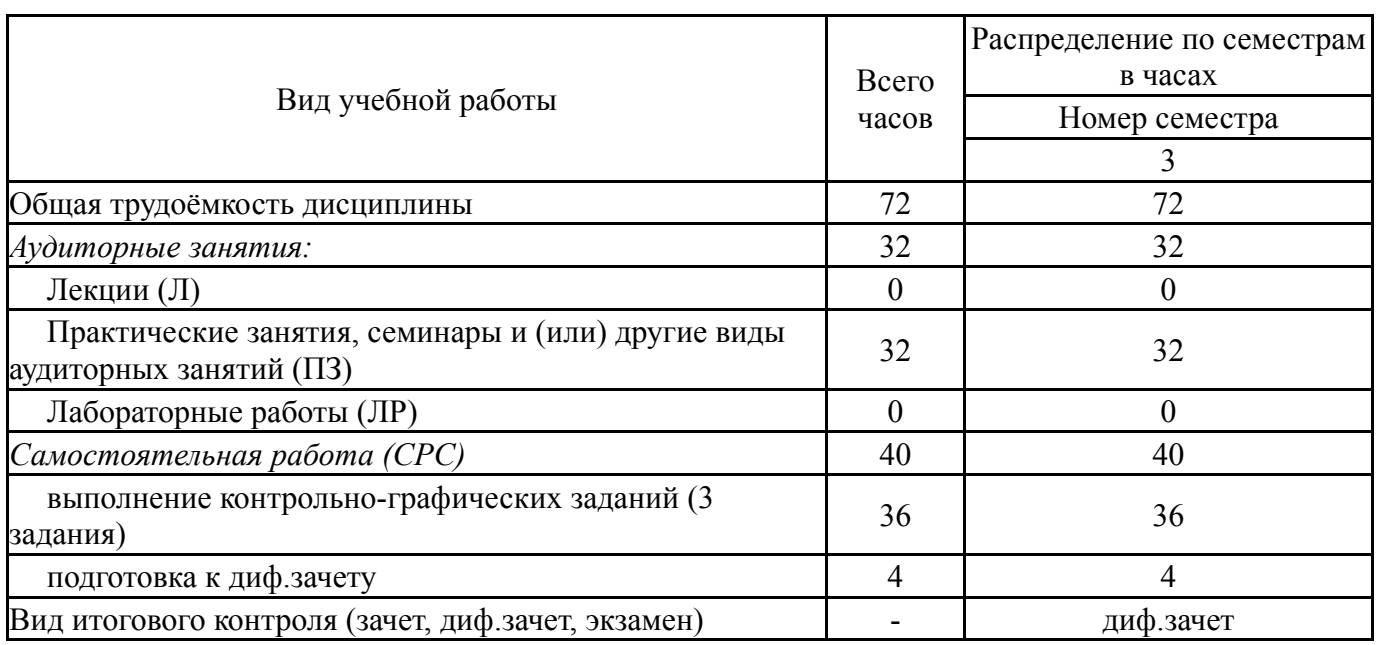

Общая трудоемкость дисциплины составляет 2 з.е., 72 ч.

## **5. Содержание дисциплины**

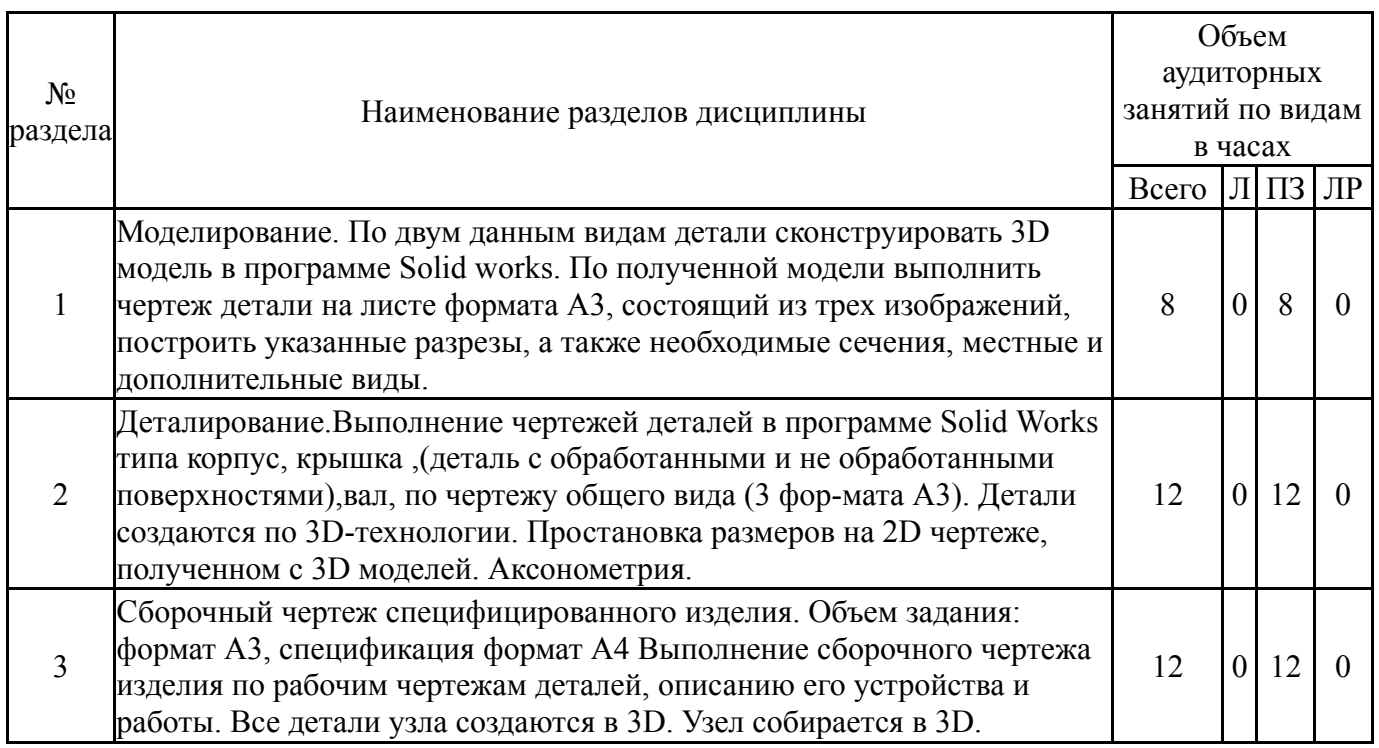

## **5.1. Лекции**

Не предусмотрены

# **5.2. Практические занятия, семинары**

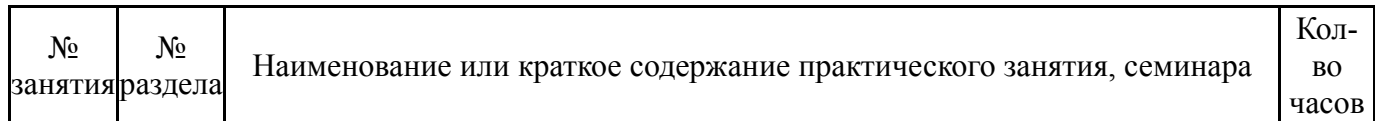

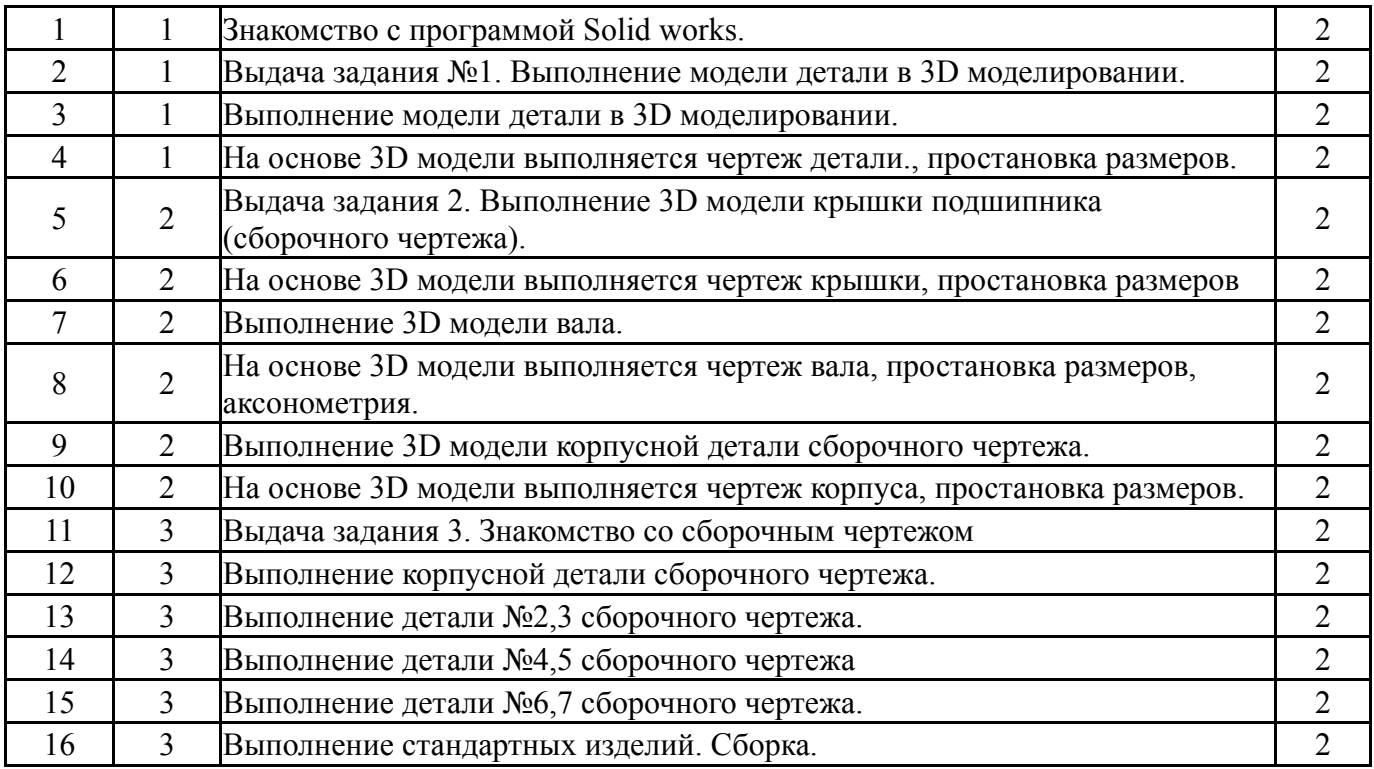

# **5.3. Лабораторные работы**

Не предусмотрены

# **5.4. Самостоятельная работа студента**

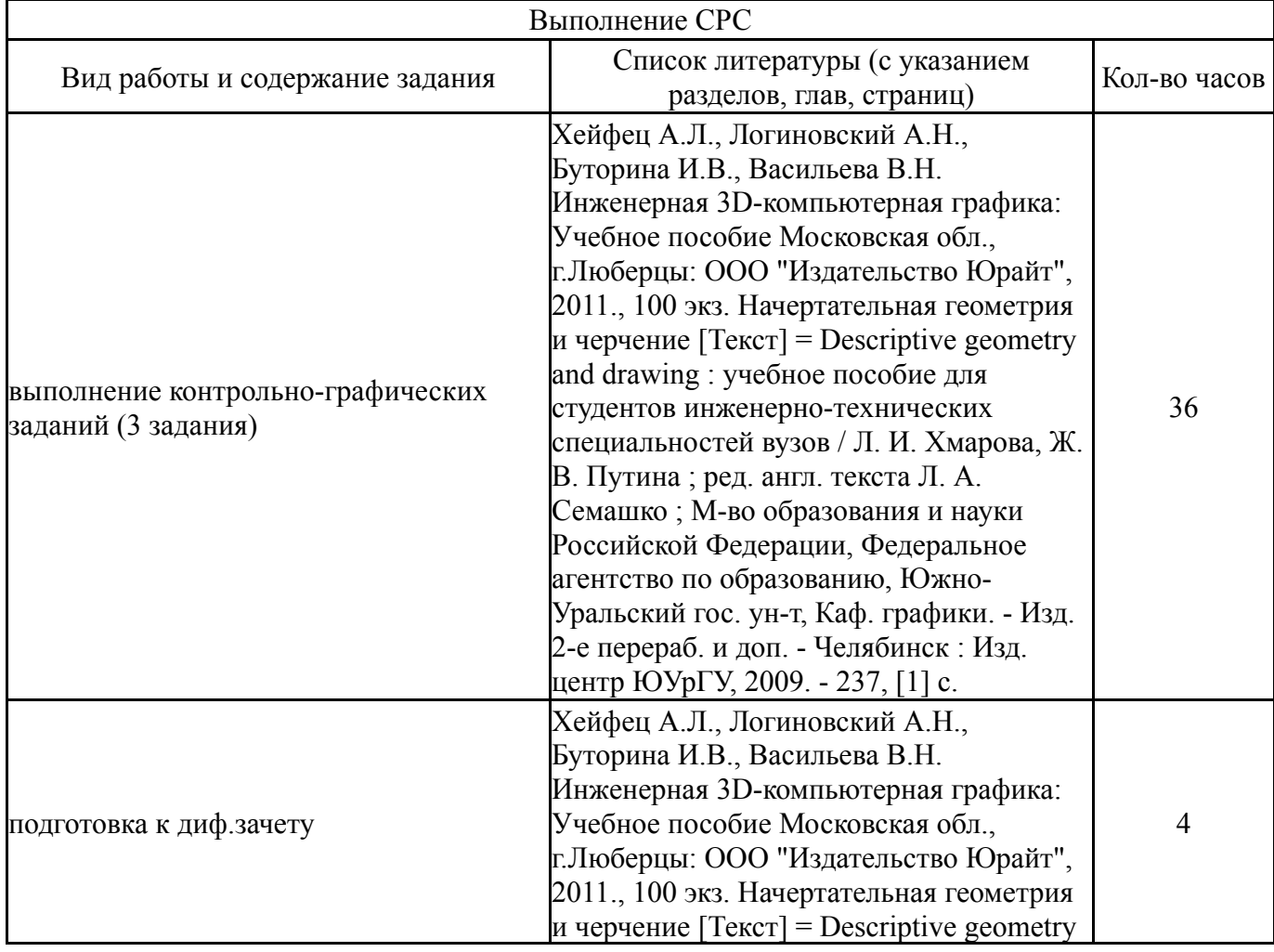

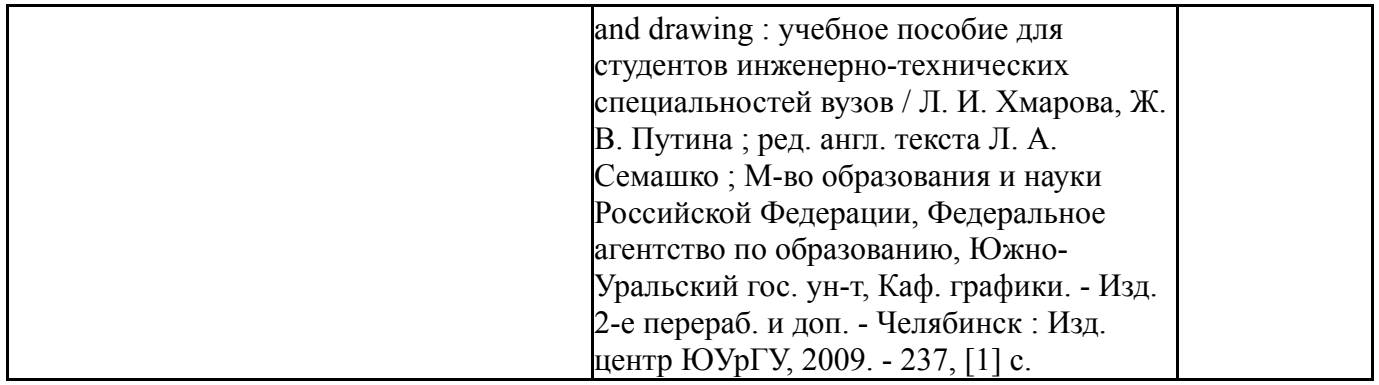

#### **6. Инновационные образовательные технологии, используемые в учебном процессе**

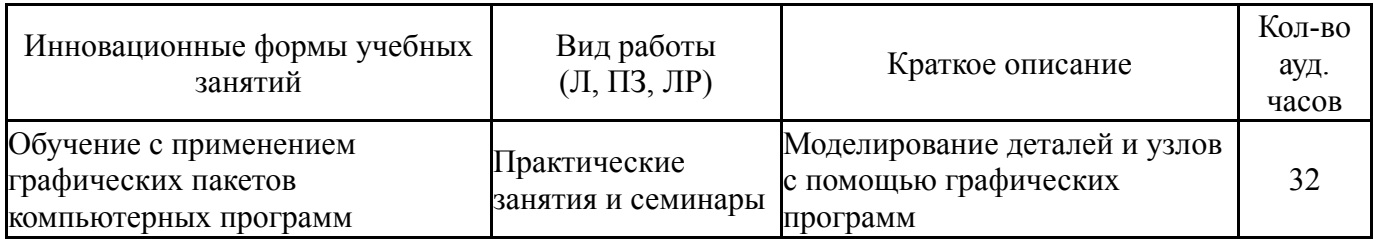

### **Собственные инновационные способы и методы, используемые в образовательном процессе**

Не предусмотрены

Использование результатов научных исследований, проводимых университетом, в рамках данной дисциплины: нет

### **7. Фонд оценочных средств (ФОС) для проведения текущего контроля успеваемости, промежуточной аттестации по итогам освоения дисциплины**

### **7.1. Паспорт фонда оценочных средств**

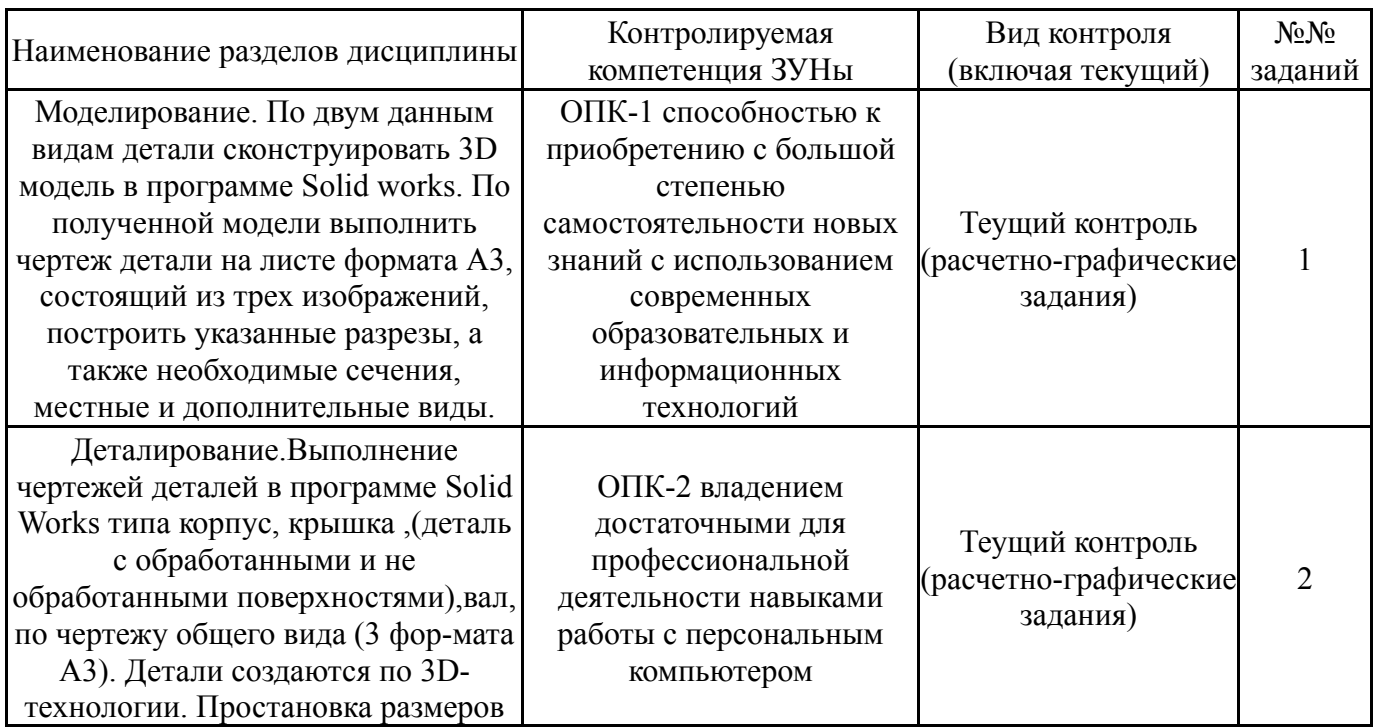

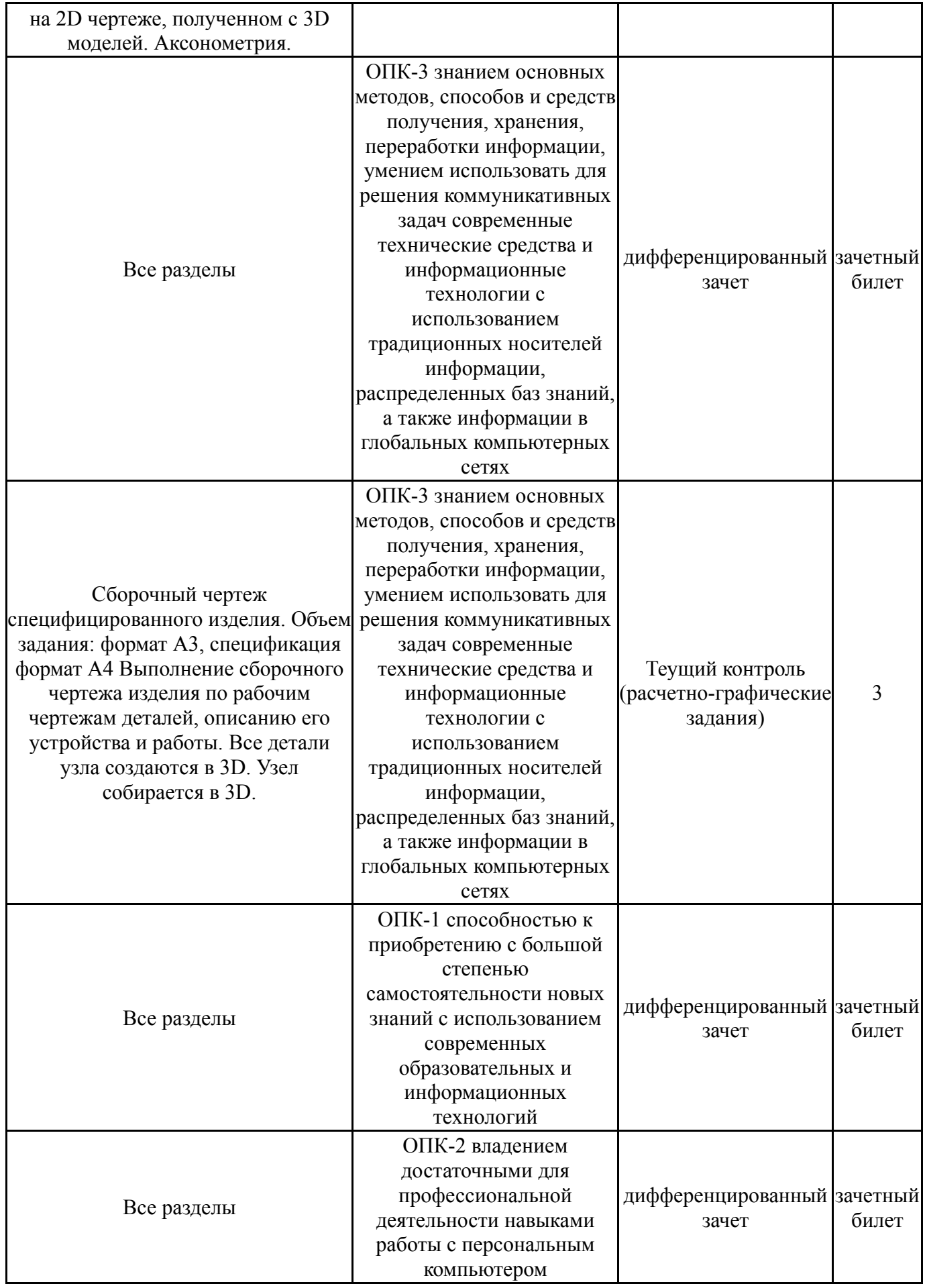

# **7.2. Виды контроля, процедуры проведения, критерии оценивания**

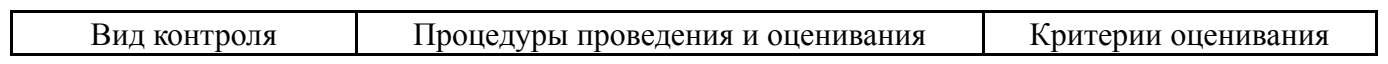

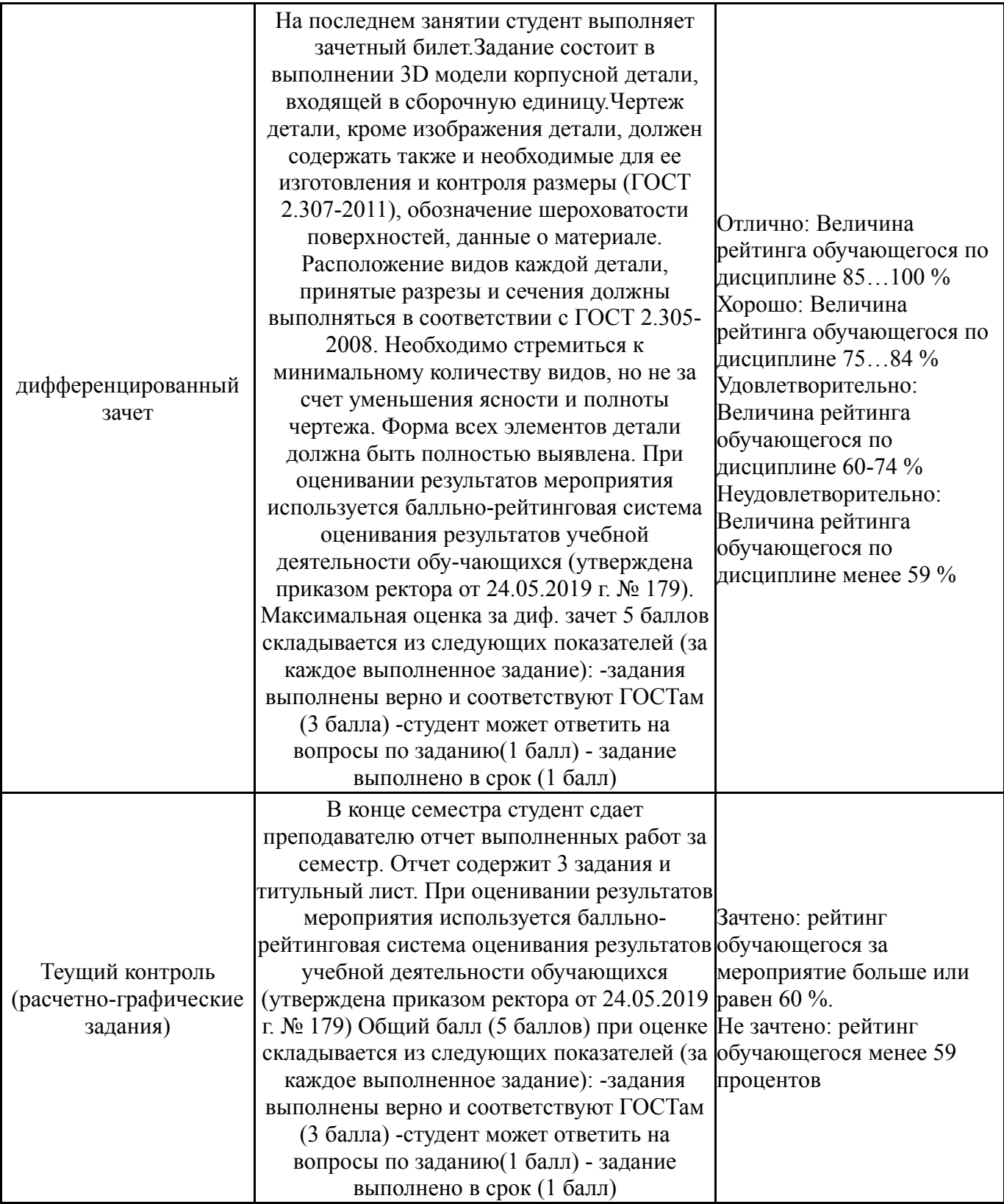

## **7.3. Типовые контрольные задания**

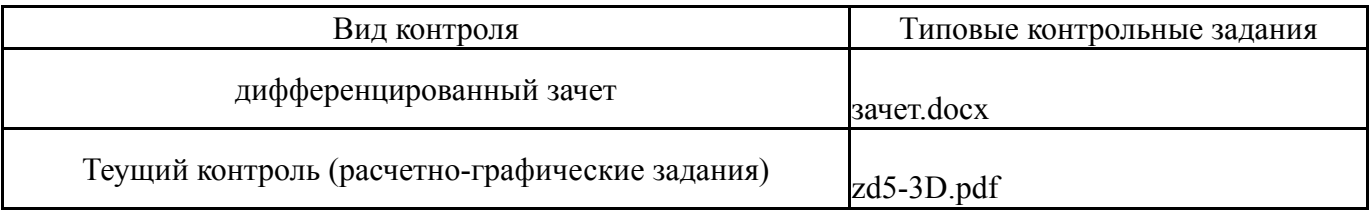

# **8. Учебно-методическое и информационное обеспечение дисциплины**

#### **Печатная учебно-методическая документация**

*а) основная литература:*

1. Логиновский, А. Н. Проекционное черчение Учеб. пособие А. Н. Логиновский, Л. И. Хмарова, Т. В. Бойцова; Юж.-Урал. гос. ун-т, Каф. Графика; ЮУрГУ. - Челябинск: Издательство ЮУрГУ, 2004. - 85,[2] с. ил.

2. Резьбы, крепежные резьбовые изделия, разъемные и неразъемные соединения деталей, зубчатые передачи [Текст] учеб. пособие Н. П. Сенигов, В. А. Пилатова, А. Л. Решетов, В. А. Краснов ; под ред. А. М. Швайгера ; Юж.- Урал. гос. ун-т, Каф. Графика ; ЮУрГУ. - 5-е изд., перераб. и доп. - Челябинск: Издательство ЮУрГУ, 2007. - 99, [1] с. ил.

3. Решетов, А. Л. Техническое черчение [Текст] учеб. пособие А. Л. Решетов, Т. П. Жуйкова, Т. Н. Скоцкая ; под ред. В. А. Краснова ; Юж.-Урал. гос. ун-т, Каф. Графика ; ЮУрГУ. - Челябинск: Издательство ЮУрГУ, 2008. - 138 с. ил.

4. Инженерная 3D-компьютерная графика [Текст] учебник и практикум для вузов по инж.-техн. специальностям А. Л. Хейфец и др.; под ред. А. Л. Хейфеца ; Юж.-Урал. гос. ун-т ; ЮУрГУ. - 3-е изд., перераб. и доп. - М.: Юрайт, 2015. - 602 с. ил.

5. Инженерная 3D-компьютерная графика [Текст] учеб. пособие для бакалавров А. Л. Хейфец и др.; под ред. А. Л. Хейфеца ; Юж.-Урал. гос. ун-т ; ЮУрГУ. - 2-е изд., перераб. и доп. - М.: Юрайт, 2012. - 464 с. ил.

*б) дополнительная литература:*

1. Швайгер, А. М. AutoCAD - лабораторный практикум по инженерной графике и техническому конструированию Текст учеб. пособие по направлениям 141000, 15900, 190109 и др. А. М. Швайгер, А. Л. Решетов ; Юж.-Урал. гос. ун-т, Каф. Графика ; ЮУрГУ. - Челябинск: Издательский Центр ЮУрГУ, 2013. - 212, [1] с. ил. электрон. версия

2. Решетов, А. Л. Техническое черчение Текст учеб. пособие А. Л. Решетов, Т. П. Жуйкова, Т. Н. Скоцкая ; под ред. В. А. Краснова ; Юж.-Урал. гос. ун-т, Каф. Графика ; ЮУрГУ. - Челябинск: Издательство ЮУрГУ, 2008. - 138 с. ил.

3. Чекмарев, А. А. Справочник по машиностроительному черчению [Текст] А. А. Чекмарев, В. К. Осипов. - 9-е изд., стер. - М.: Высшая школа, 2009. - 492, [1] c.

#### *в) отечественные и зарубежные журналы по дисциплине, имеющиеся в библиотеке:* Не предусмотрены

*г) методические указания для студентов по освоению дисциплины:*

1. Резьбы, крепежные резьбовые изделия, разъемные и неразъемные соединения деталей, зубчатые передачи [Текст] : учеб. пособие / Н. П. Сенигов, В. А. Пилатова, А. Л. Решетов, В. А. Краснов ; под ред. А. М. Швайгера ; Юж.-Урал. гос. ун-т, Каф. Графика; ЮУрГУ Челябинск : Издательство ЮУрГУ

*из них: учебно-методическое обеспечение самостоятельной работы студента:*

1. Резьбы, крепежные резьбовые изделия, разъемные и неразъемные соединения деталей, зубчатые передачи [Текст] : учеб. пособие / Н. П. Сенигов, В. А. Пилатова, А. Л. Решетов, В. А. Краснов ; под ред. А. М. Швайгера ; Юж.-Урал. гос. ун-т, Каф. Графика; ЮУрГУ Челябинск : Издательство ЮУрГУ

#### **Электронная учебно-методическая документация**

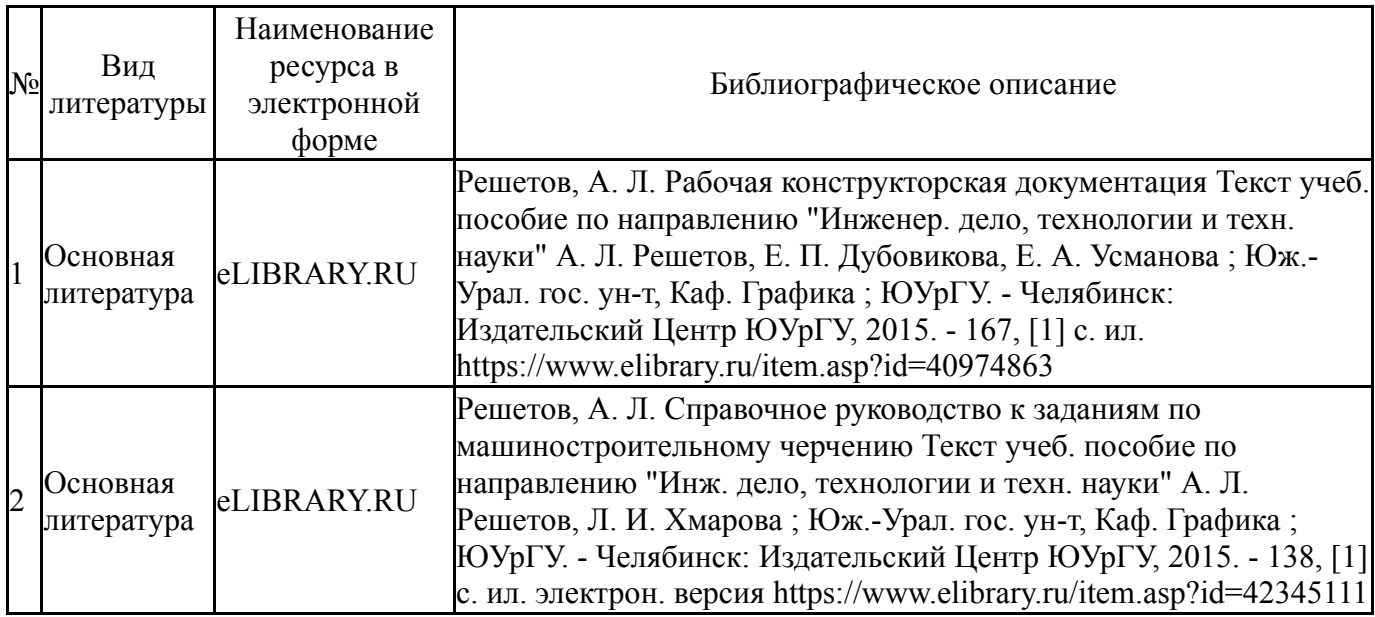

#### **9. Информационные технологии, используемые при осуществлении образовательного процесса**

Перечень используемого программного обеспечения:

1. Dassault Systèmes-SolidWorks Education Edition 500 CAMPUS(бессрочно)

Перечень используемых информационных справочных систем:

Нет

### **10. Материально-техническое обеспечение дисциплины**

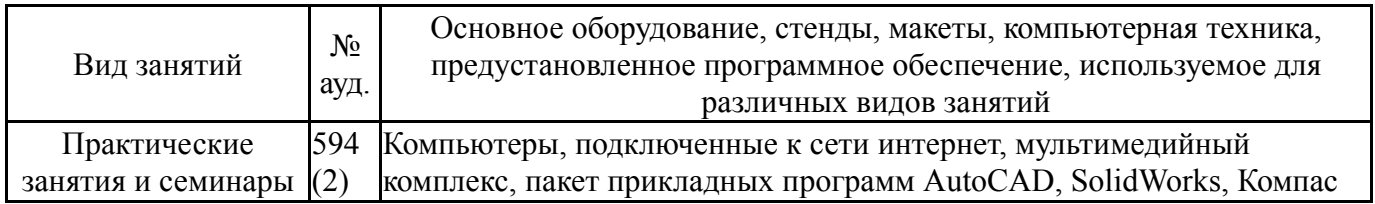